**UNIVERSITATEA TEHNICĂ A MOLDOVEI Facultatea de Calculatoare, Informatică și Microelectronică Departamentul INFORMATICĂ ȘI INGINERIA SISTEMELOR**

**Disciplina** *Metode și modele de calcul Modulul I (Metode numerice)*

**Programul de licență CALCULATOARE și REȚELE, TEHNOLOGIA INFORMAȚIEI (frecvența redusă)**

**Prof. univ. dr. Vasile MORARU Anul universitar: 2021-2022**

# ȘEDINȚA NR. 2

REZOLVAREA NUMERICĂ A ECUATIILOR ALGEBRICE ȘI TRANSCENDENTE

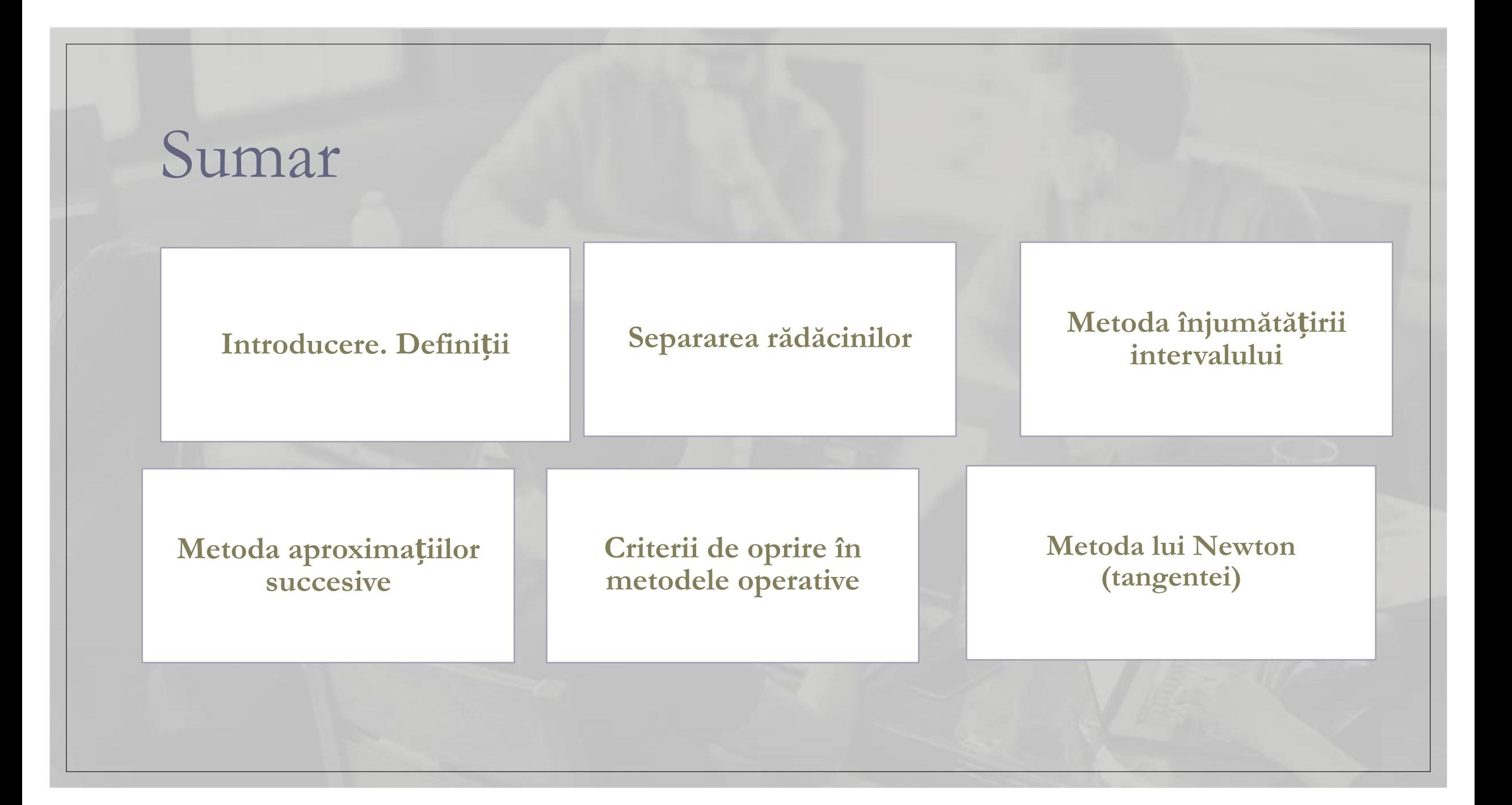

# *Introducere. Definiții*

Fie  $f(x) = 0$ , unde  $f(x)$  — este un polinom sau o funcție transcendentă. Dacă *f(x)* este un polinom sau în urma unor transformări poate fi adusă la forma polinomială, ecuația se numește *algebrică*

*Exemple:*  $4x^5 - 12x^4 + x^3 - 2x + 10 = 0;$   $\sqrt{x+1} = x^2 - 2 \implies x^4 - 4x^2 - x + 3 = 0$ 

O ecuație algebrică în forma generală se va scrie: *an х <sup>n</sup>*+*a<sup>n</sup>*–1 *х <sup>n</sup>*–1+...+*a*<sup>1</sup> *х* +*a*<sup>0</sup> =0 , *n≥1* și coeficienții reali *a*<sup>0</sup> , *a*<sup>1</sup> , ..., *a<sup>n</sup>* ; *a<sup>n</sup> ≠ 0*

*Orice ecuație algebrică are exact n rădăcini, fiecare rădăcină multiplă fiind socotită ca atâtea rădăcini confundate cât arată ordinul ei de multiplicitate.* 

> Ecuațiile care nu sunt algebrice se numesc ecuații *transcendente***.**  *<i>Exemple:*  $x^2$ -sin  $x-1=0$ ;  $2^x$ -lg  $(x+1)=0$

# *Introducere. Definiții*

Prin *rădăcină aproximativă* se înțelege o valoare *x*\* suficient de apropiată de rădăcina exactă *r*:

```
|x_*-r|<\varepsilon, sau (și) |f(x_*)|<\varepsilon_1\left(1\right)
```
unde  $\epsilon > 0$ ,  $\epsilon_1 > 0$  și suficient de mic.

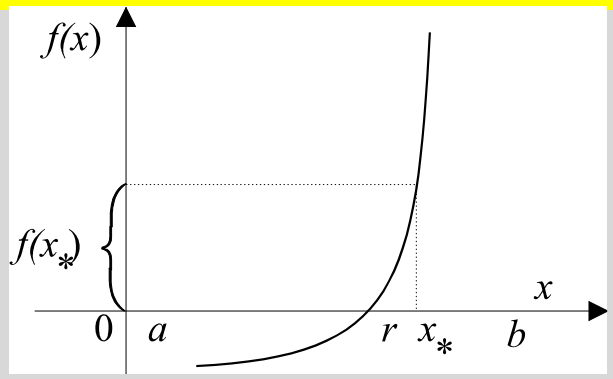

Valoarea lui  $|x_*-r|$  este foarte mică, dar  $|f(x_*)|$  nu este apropiată de zero

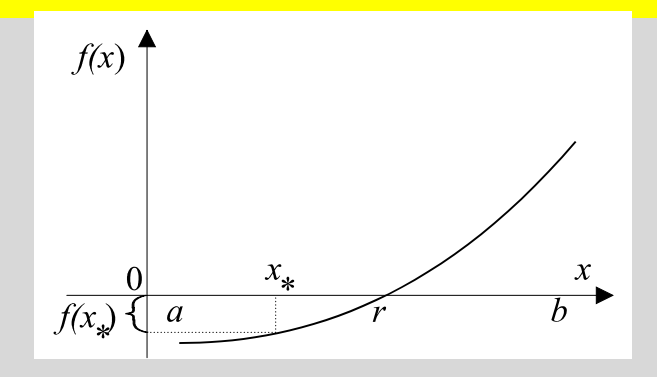

 $|f(x_*)|$  este un număr foarte mic, în timp ce  $|x_*-r|$  este un număr mare

Aceste două moduri de definire a rădăcinii aproximative nu coincid. Ecuația *f*(*x*)=0 este echivalentă ecuației  $C \times f(x) = 0$  oricare ar fi constanta  $C \neq 0$ 

*În general ar fi bine să fie satisfăcute ambele condiții (1).*

#### *Separarea rădăcinilor reale*

Rezolvarea ecuației *f*(*x*)=0 (algebrică sau transcendentă) implică parcurgerea a două etape importante:

**Etapa 1**. *Separarea rădăcinilor* care constă în determinarea unui interval [*a, b*], în care este situată o rădăcină reală a ecuației

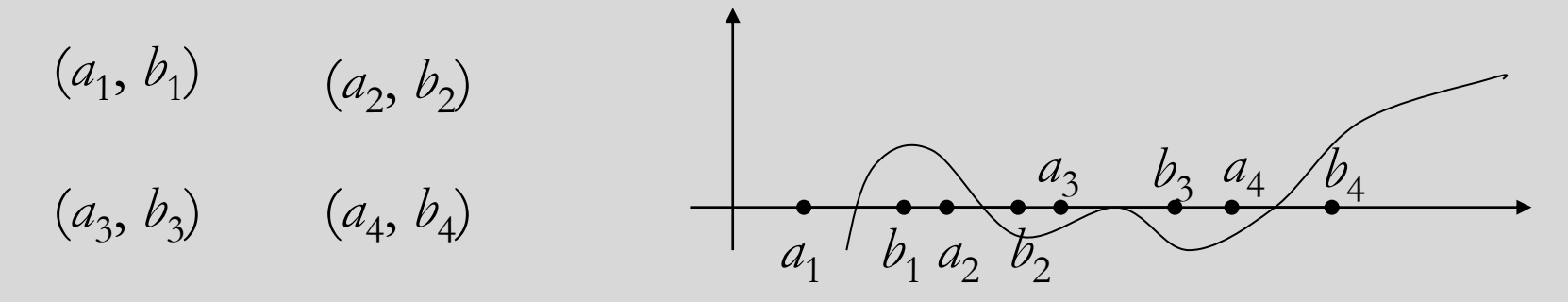

**Etapa 2**. *Calculul aproximativ* al fiecărei rădăcini și evaluarea erorii care s-a comis, considerând că separarea deja separarea rădăcinilor Plecând de la un  $x_0$  dat, se construiește un șir  $x_0, x_1, ..., x_k, ...$ 

$$
x_{o} \to x_{1} \to x_{2} \to \dots \to x_{n}
$$

Dacă  $|x_{n-1} - x_n| < \varepsilon$ , atunci  $x_n$  – soluție aproximativă cu exactitatea  $\varepsilon > 0$ 

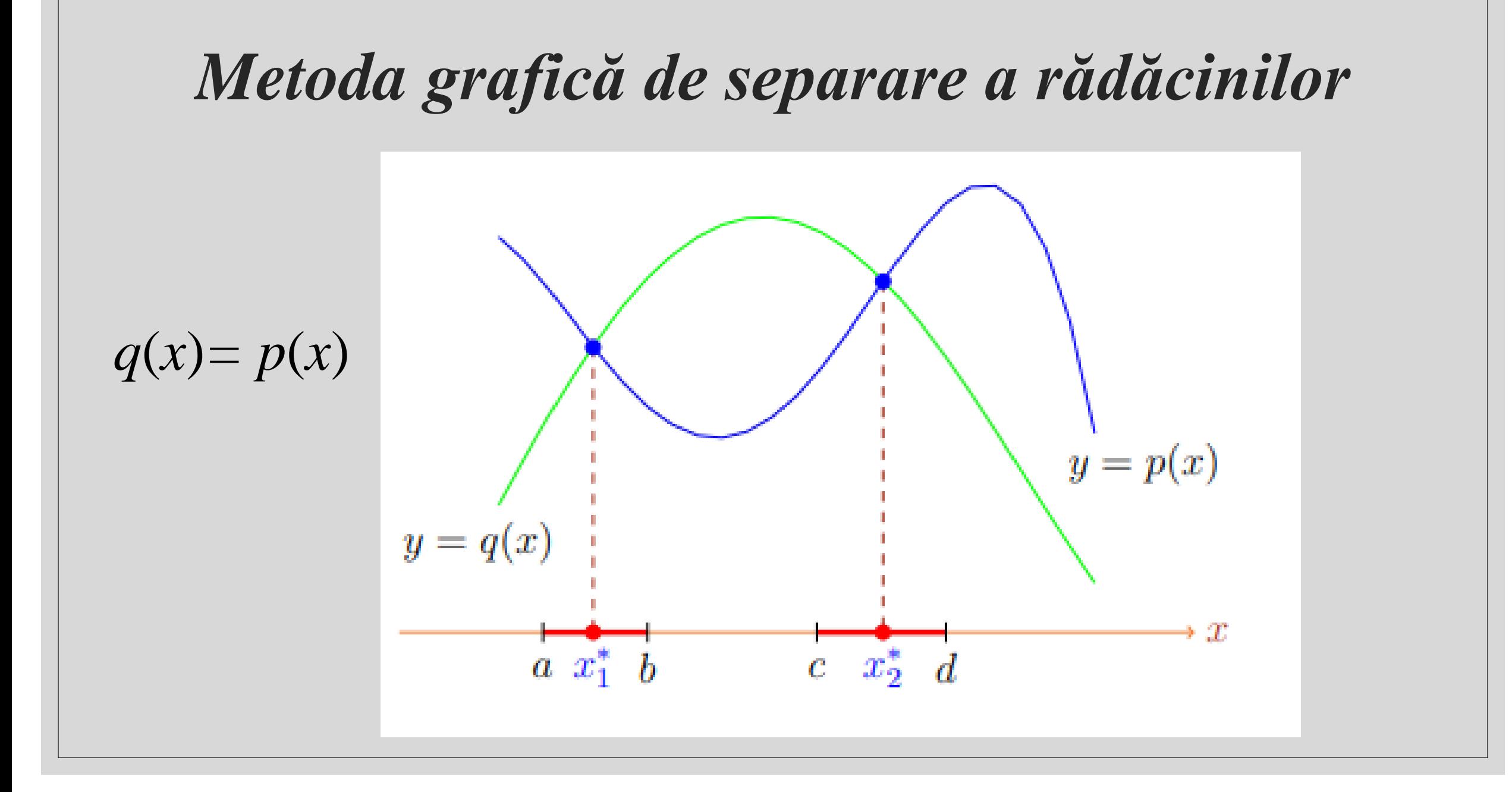

# *Metoda grafică de separare a rădăcinilor*

Ecuația  $f(x) = 0$  o reducem la ecuația:

$$
g(x) = \varphi(x).
$$

Rădăcinile ecuații sunt abscisele punctelor de intersecție ale curbelor  $y=g(x)$  și  $y=\varphi(x)$ 

**Exemplu** 1.  $cos(x)=x^2$ 

Ecuația are două rădăcini reale situate: pe intervalele

 $[-\pi/2, 0]$  și  $[0, \pi/2]$ .

Dacă în descompunerea funcției în factori apare factorul  $(x-r)^k$  și nu apare o putere mai mare a lui (*x–r*), se spune că numărul *r* este o *rădăcină multiplă de ordinul k.*

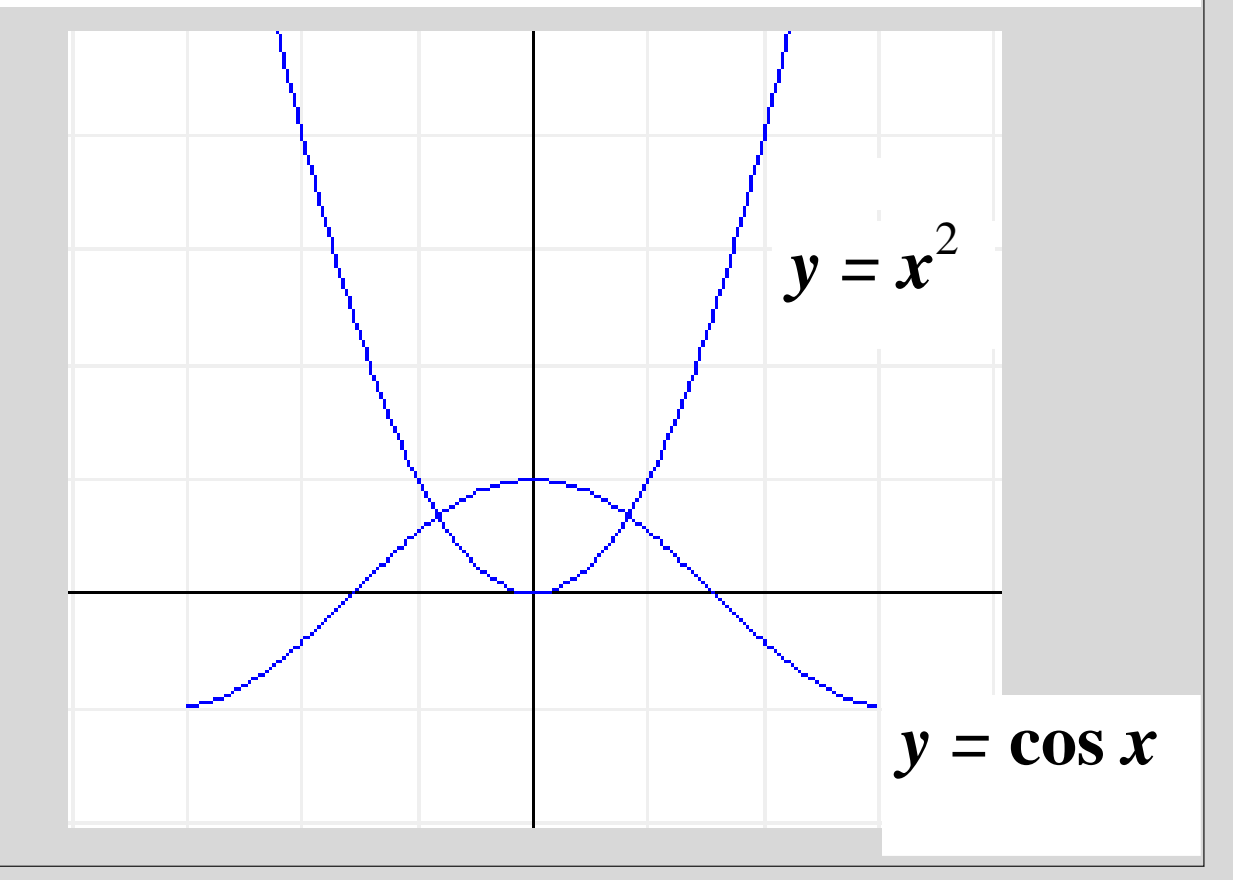

# *Metoda grafică de separare a rădăcinilor*

 $f(x) = 0 \Leftrightarrow g(x) = \varphi(x)$ .

**Exemplu 2.** 

$$
f(x) = 1 - x \times 2^{x} = 0
$$

$$
x=2^{-x}
$$

*r* ∈ (0.5 ;0.75)

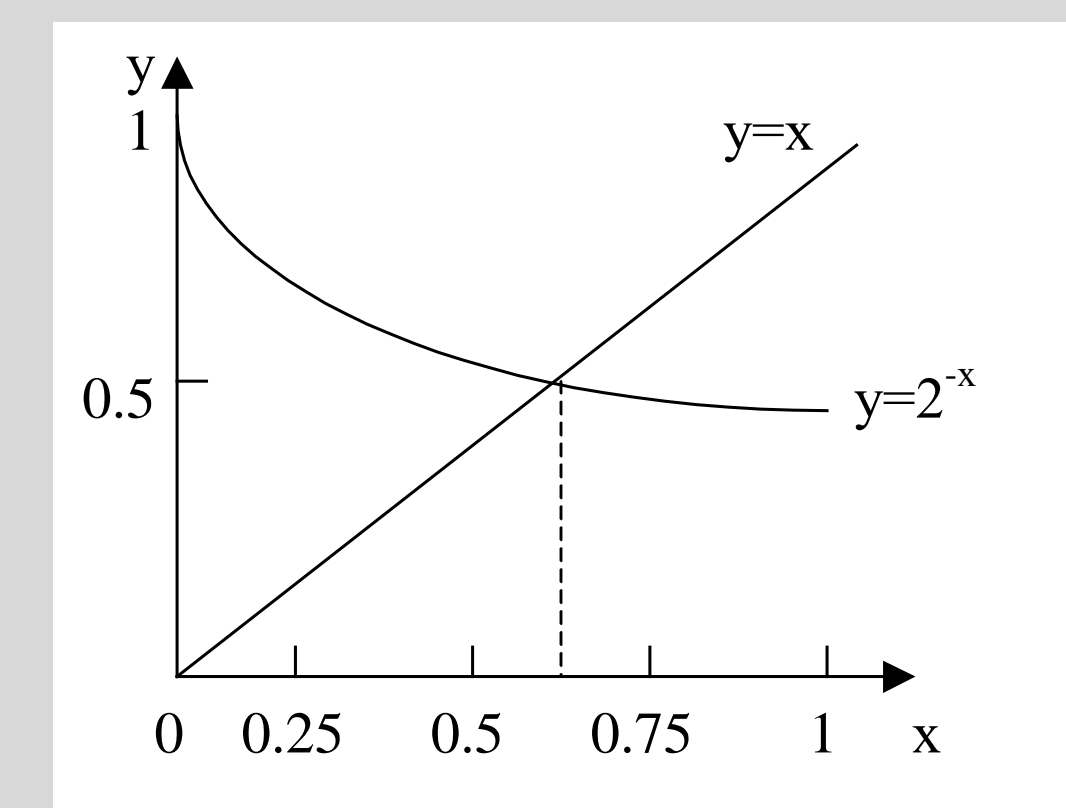

#### *Metoda grafică de separare a rădăcinilor*

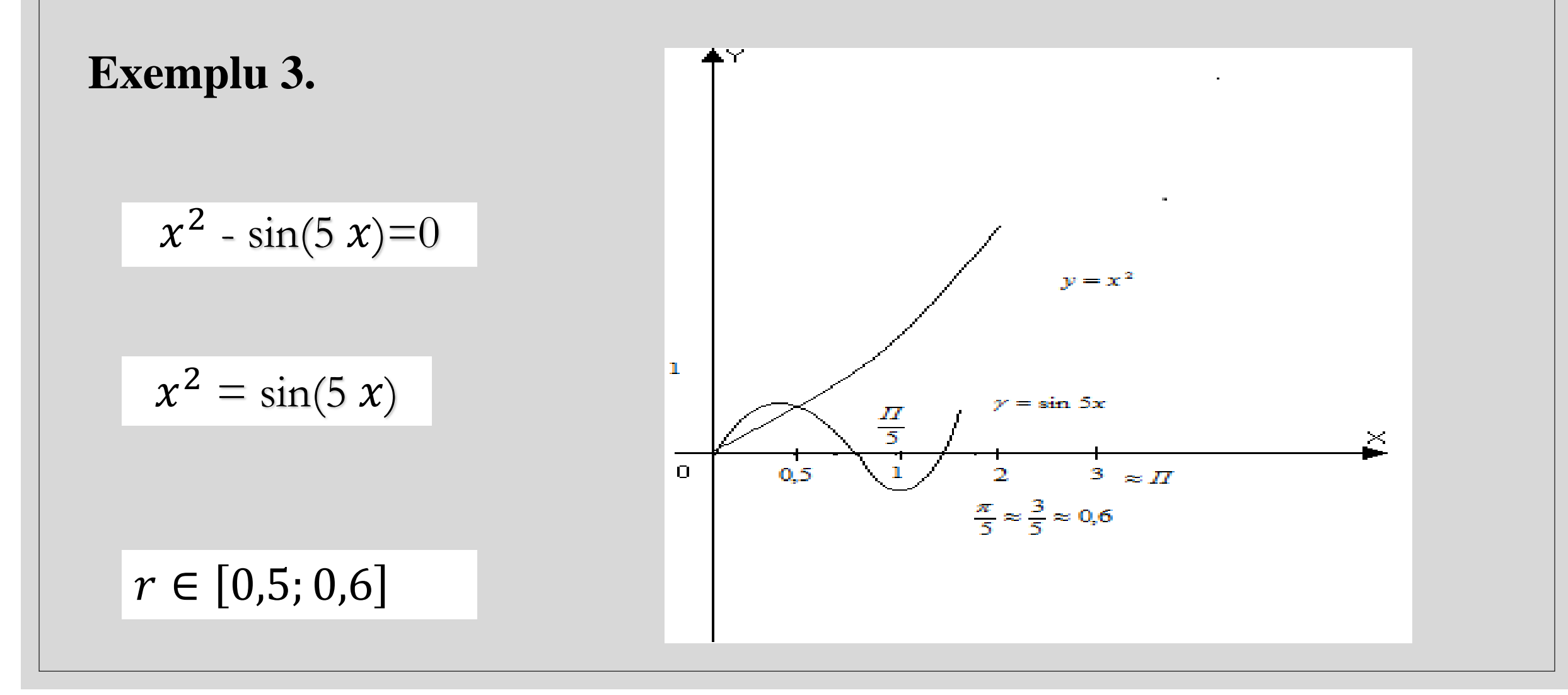

# *Metoda analitică de separare a rădăcinilor*

O funcție continuă nu trece de la o valoare la alta fără să treacă prin toate valorile intermediare.

Dacă la capetele unui interval închis  $[a, b]$ ) valorile funcției  $f(a)$  și  $f(b)$  sunt de semne diferite:  $f(\tilde{a})f(b)$ <0), atunci există între  $a$  și  $b$  cel puțin un punct  $r$ , astfel încât avem  $f(r)=0$ .

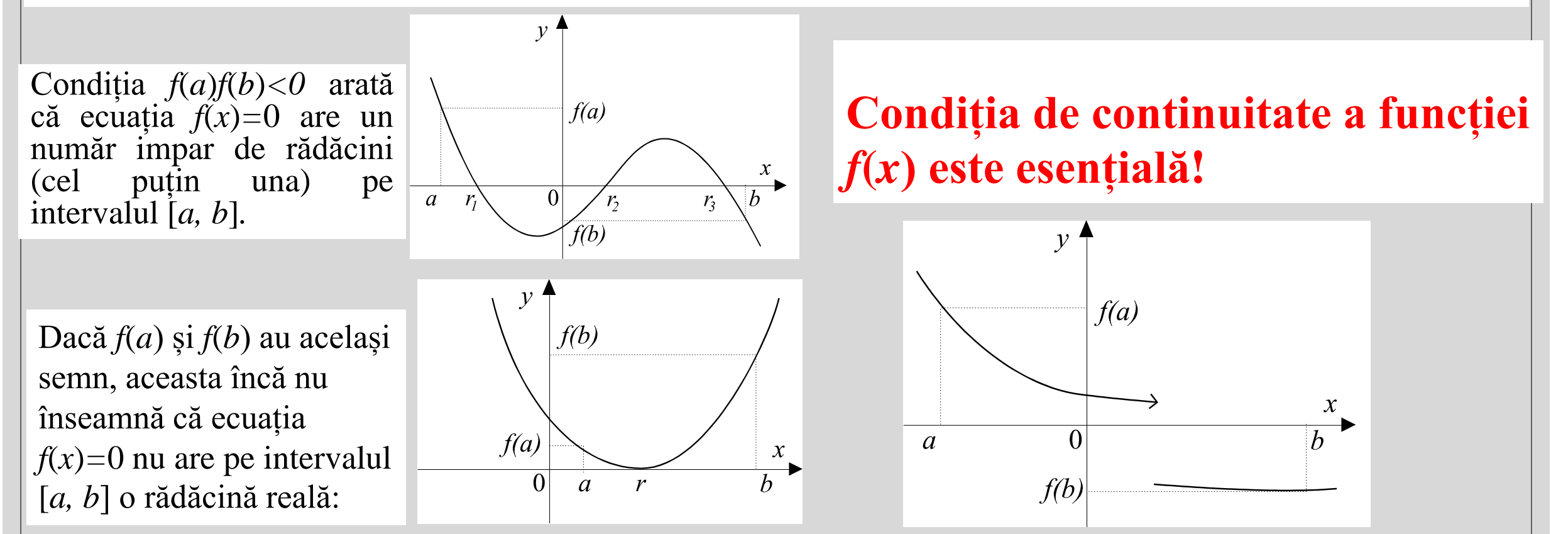

## *Metoda analitică*

Pentru separarea soluțiilor se va folosi următoarea teoremă din analiza matematică:

**Teoremă**. Dacă funcția  $f(x)$  continuă pe segmentul [a, b] primește la extremitățile lui valori de semn diferit  $f(a) \times f(b) < 0$  atunci pe acest segment există cel puțin un punct  $\xi$ , pentru care expresia  $f(\xi) = 0$  este adevărată. Dacă pe acest segment există  $f(x)$ , continuă, care are un semn constant, atunci soluția ecuației pe segmentul  $[a,b]$  este unică. (fără demonstrație)

Dacă soluțiile ecuației  $f(x)=0$  pot fi ușor calculate, atunci procesul de separare a soluțiilor se reduce la determinarea semnelor funcției în extremitățile segmentului  $[a, b]$  și în punctele în care derivata funcției este 0. Segmentele la extremitățile cărora funcția va avea valori de semn opus vor contine câte o soluție a ecuației inițiale.

Example  
\n
$$
f(x) = x^{3} + 5x + 4=0
$$
\n
$$
f(-1) \cdot f(0) = -2 \cdot 4 = -8 < 0.
$$
\n
$$
f'(x) = 3x^{2} + 5 > 0.
$$
\n
$$
r \in [-1; 0]
$$
\n
$$
x^{3} = -5x - 4
$$
\n
$$
y = x^{3}
$$
\n
$$
y = -5x - 4
$$
\n
$$
y = -5x - 4
$$

## *Metoda șirului lui Rolle de separare a rădăcinilor*

Între două rădăcini reale consecutive ale derivatei funcției *f*(*x*) există cel mult o rădăcină reală a ecuației *f*(*x*)*=*0:

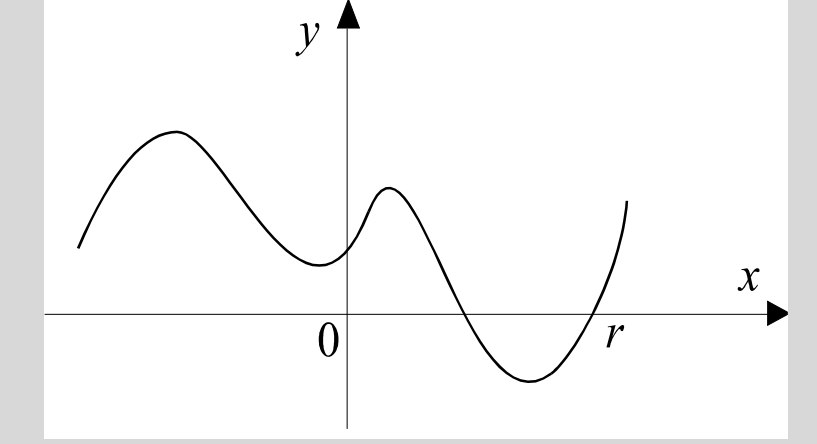

Între două rădăcini consecutive ale ecuației *f*(*x*)*=*0 există cel puțin o rădăcină a ecuației *f '*(*x*)*=*0

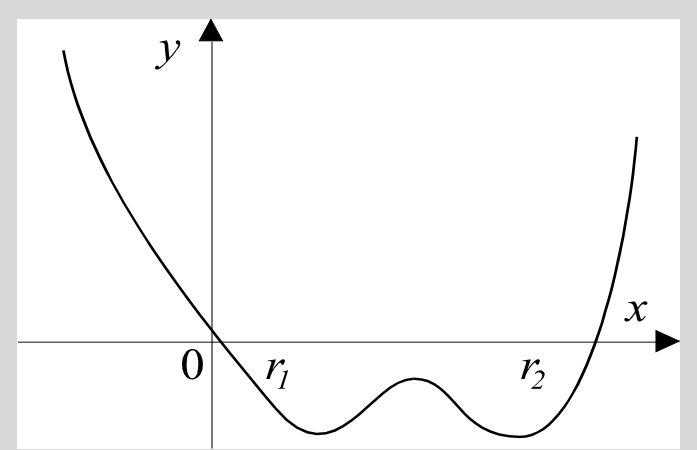

Fie  $a < x_1 < x_2 < ... < x_k < b$  rădăcinile ecuației  $f'(x)=0$ , așezate în ordine crescătoare. Șirul *f*(*a*), *f*(*x*<sub>1</sub>), *f*(*x*<sub>2</sub>), …, *f*(*x*<sub>*k*</sub>), *f*(*b*)

se numește *șirul lui Rolle.*

**Ecuația** *f***(***x***)***=***0 are atâtea rădăcini reale, câte variații de semn prezintă șirul lui Rolle:**

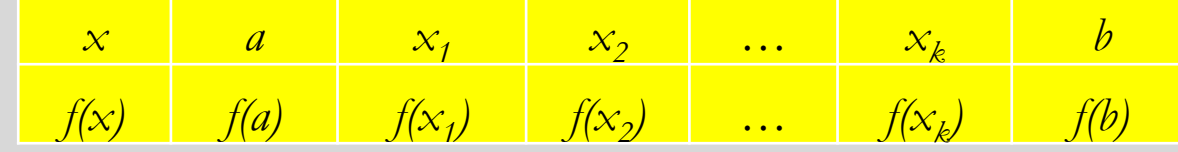

### *Metoda șirului lui Rolle de separare a rădăcinilor*

#### **Exemplu.**

Fie ecuația algebrică:

*f*(*x*)= $x^4 - x^3 - 2x^2 + 3x - 3 = 0$ .

#### Derivata

$$
f'(x)=4x^3-3x^2-4x+3=4x(x^2-1)-3(x^2-1)=(x^2-1)(4x-3)
$$

se anulează pentru

$$
x_1 = -1
$$
,  $x_2 = 3/4$ ,  $x_3 = 1$ 

Șirul lui Rolle este următorul:

| $x$    | $-2$ | $-1$ | $3/4$   | $1$  | $2$ |
|--------|------|------|---------|------|-----|
| $f(x)$ | 7    | $-6$ | $-1.98$ | $-2$ | $3$ |

Ecuația are două rădăcini reale:  $r_1 \in (-2,-1)$  și  $r_2 \in (1,2)$ . Celelalte două rădăcini sunt complexe.

#### *Metoda înjumătățirii intervalului*

Proprietate importantă:

Dacă funcția *f(x)* este continuă în intervalul [*a,b*] și

sign of  $f(a) \neq$  sign of  $f(b)$ , atunci

există o valoare *r* ∈ [*a,b*] astfel încât: *f(r) = 0* adică, există o rădăcină reală *r* în intervalul [*a,b*]

Pe baza faptului că funcția își schimbă semnul pe măsură ce trece prin rădăcină avem

 $f(a) \times f(b) < 0$ 

Evaluăm punctul din mijloc *c=(a+b)/*2 și reducem la jumătate intervalul.

# *Metoda înjumătățirii intervalului*

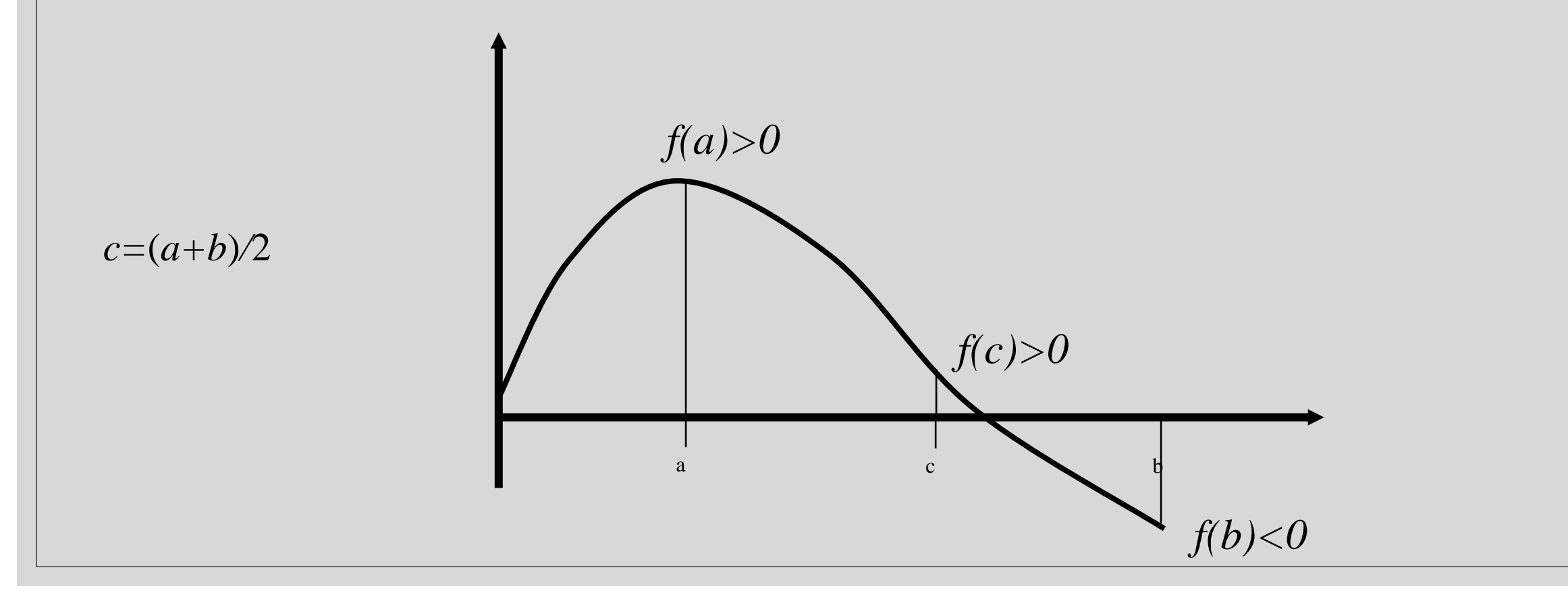

Metoda înjumătățirii intervalului constă în construirea recurentă a unui șir de subintervale  $[a_k, b_k]$  și a unui șir de puncte  $c_k = (a_k + b_k)/2$  $b-a>\varepsilon$  $c = (a + b)/2$  $b_{\gamma}$  $a<sub>2</sub>$ Se recomandă  $b<sub>1</sub>$  $a<sub>1</sub>$  $c=a+(b-a)/2$  $\mathcal C$  $\boldsymbol{\chi}$  $\mathfrak{a}$  $\boldsymbol{h}$  $f(a_k)f(b_k) < 0$  $b_k - a_k = \frac{1}{2k}(b - a)$  $|c_k - r| \leq \frac{b-a}{2k+1} < \varepsilon$ 

# **Metoda înjumătă***ț***irii intervalului**

Algoritmul*:*

- *1. c*:= (*a*+*b*)/2 mijlocul intervalului
- 2. Determinăm *f*(*a*) și *f*(*c*)
- 3. Dacă  $f(a) \times f(c) < 0$  atunci  $b := c$  altfel  $a := c$ 4. Dacă <sup>|</sup>*b*−*a*<sup>|</sup> 2 >ε se trece la pasul 1

*c*- rădăcina

 $\uparrow f(X)$  $f(b) < 0$ b C a X  $f(c) < 0$  $f(a) < 0$ 

Se recomandă *(de ce?) c=a+*(*b–a*)*/*2

Fie o ecuație algebrică sau transcendentă care admite o singură rădăcină reală în intervalul [*a, b*]. .

Ecuația *f*(*x*)=0 o punem sub forma echivalentă: *x*=*φ*(*x*)

*Exemple* **.**

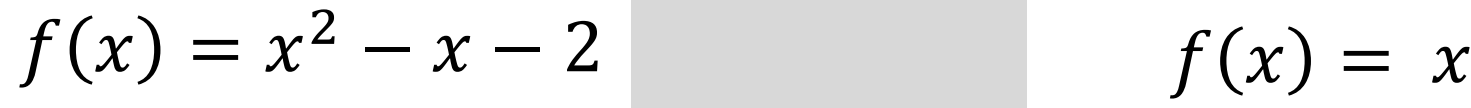

$$
\varphi(x)=x^2-2
$$

2

 $\chi$ 

sau  $\varphi(x) = \sqrt{x} + 2$ 

,

$$
\begin{vmatrix}\nsau & \varphi(x) = 1 + \frac{1}{2}u & \frac{1}{2}u & \frac{1
$$

$$
f(x) = x^3 - 2x - 9
$$

$$
x = x^3 - x - 9
$$

$$
x=\sqrt[3]{2x+9}
$$

$$
x = \frac{2x + 9}{x^2}
$$

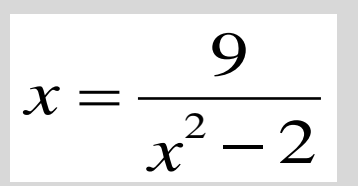

Plecând de la o valoare inițială arbitrară  $x_0 \in [a, b]$ , generăm șirul  $x_k$  conform regulii:

$$
x_k = \varphi(x_{k-1}), \ k = 1, 2, \dots
$$

Modul cum șirul aproximațiilor succesive  $x_0, x_1, ..., x_k$ , ... conduce spre soluția exactă este ilustrat mai jos (în funcție de forma curbei  $y = \varphi(x)$ ):

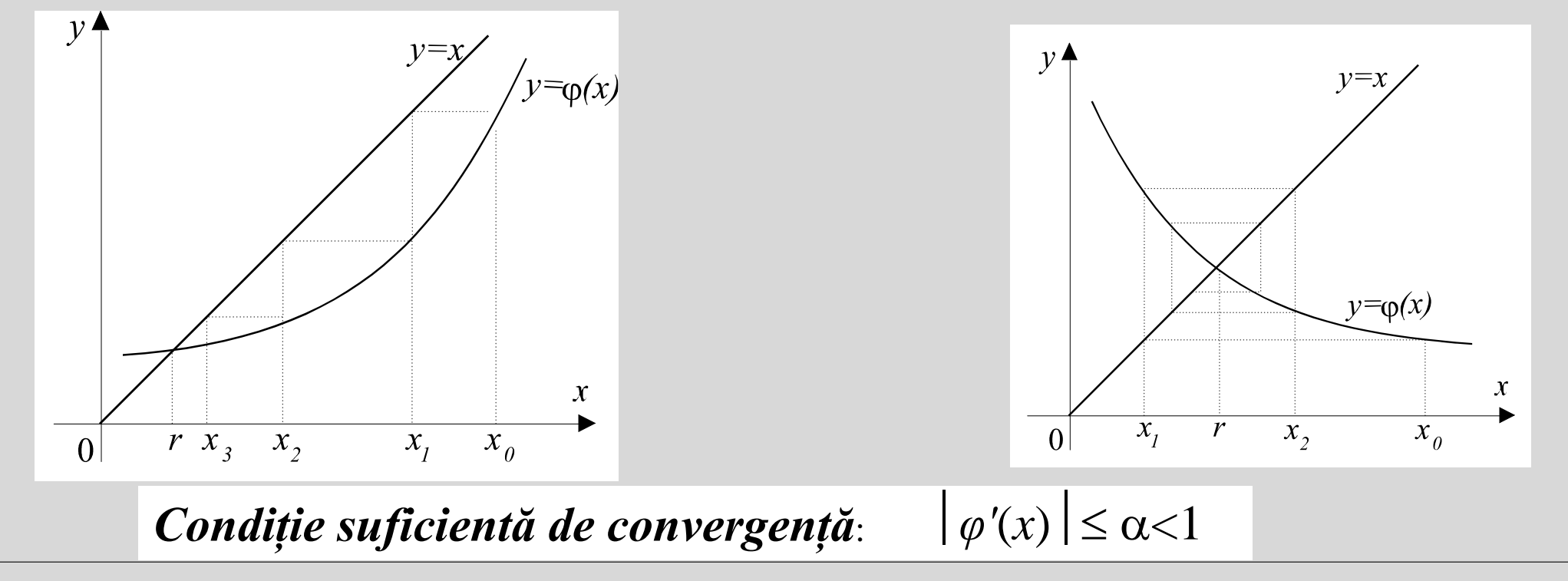

Plecând de la o valoare inițială arbitrară  $x_0 \in [a, b]$ , generăm șirul  $x_k$  conform regulii:

 $\perp$ 

$$
x_k = \varphi(x_{k-1}), \ k = 1, 2, \dots
$$

Modul cum șirul aproximațiilor succesive  $x_0, x_1, ..., x_k$ , ... conduce spre soluția exactă este ilustrat mai jos (în funcție de forma curbei  $y = \varphi(x)$ ):

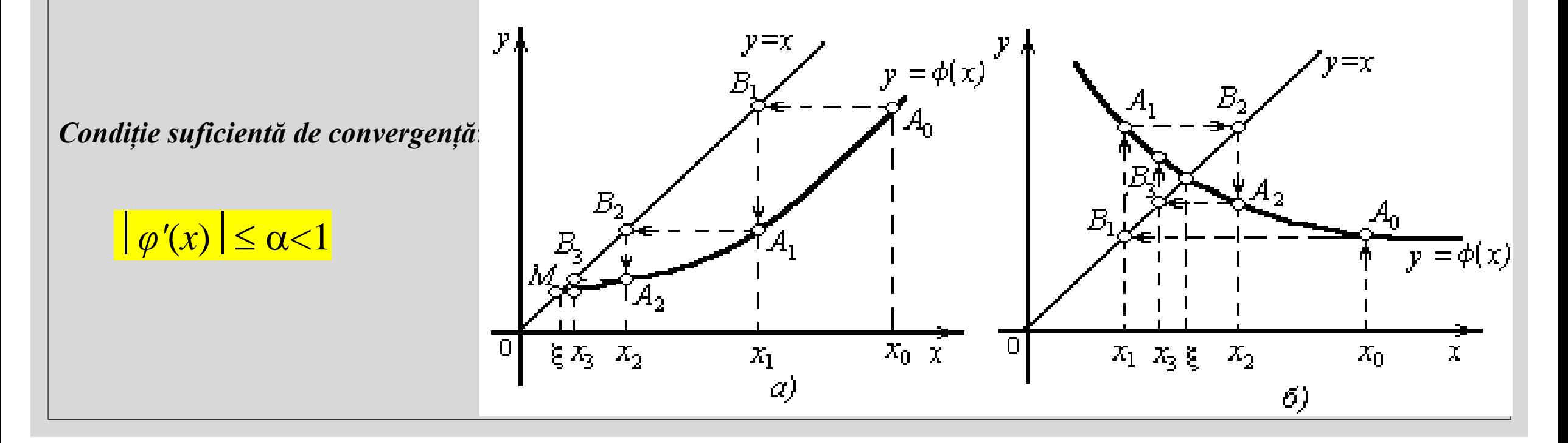

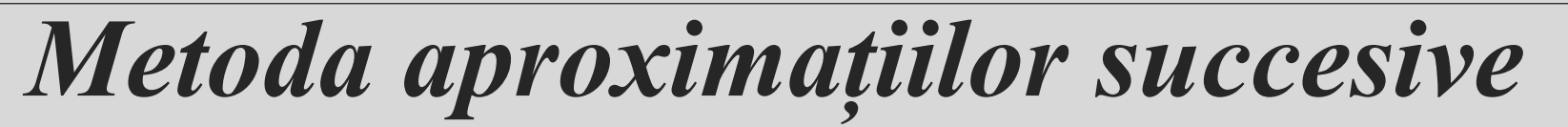

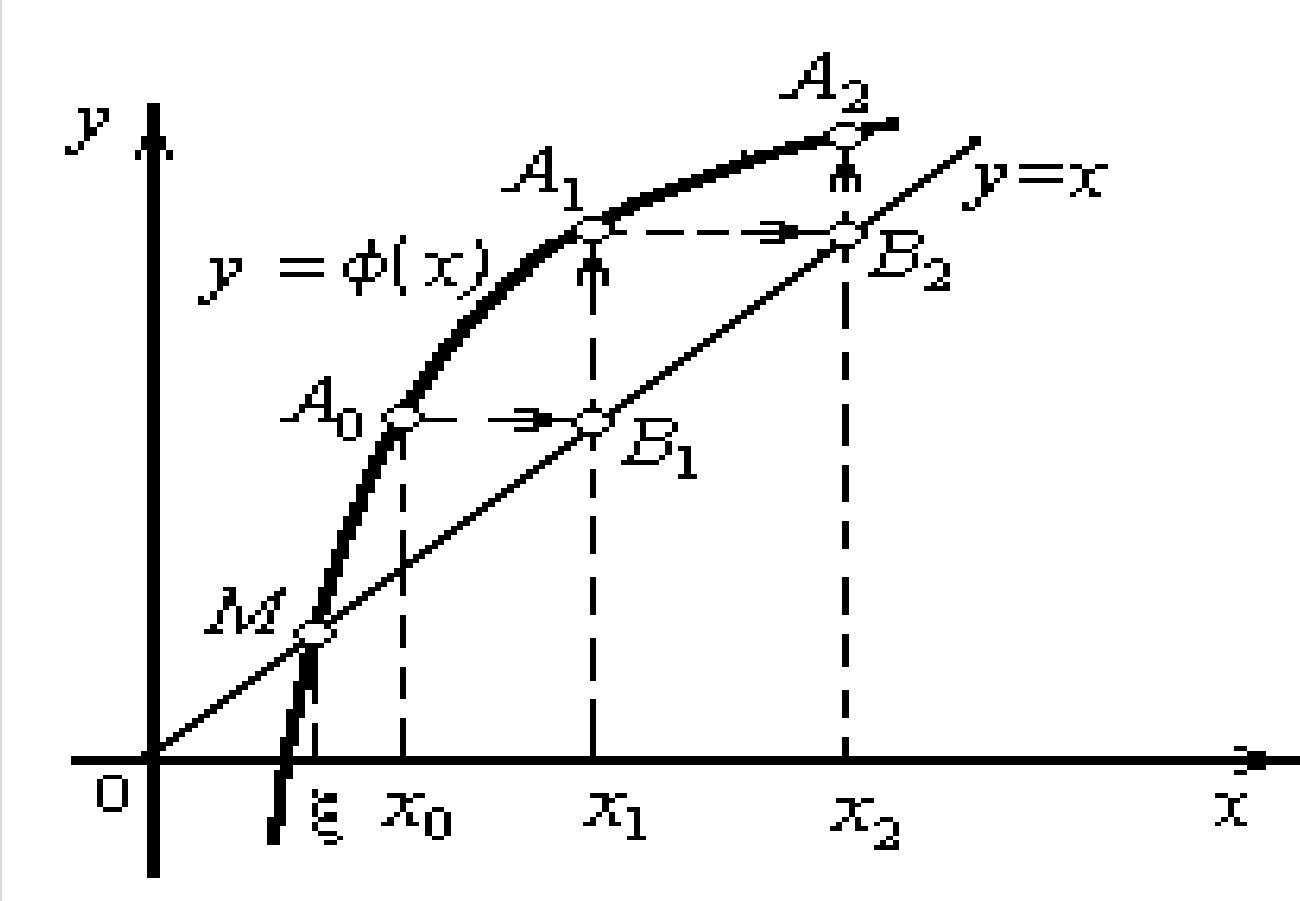

 $\perp$ 

 $\varphi'(x)$ *Șirul de iterare poate fi divergent* 

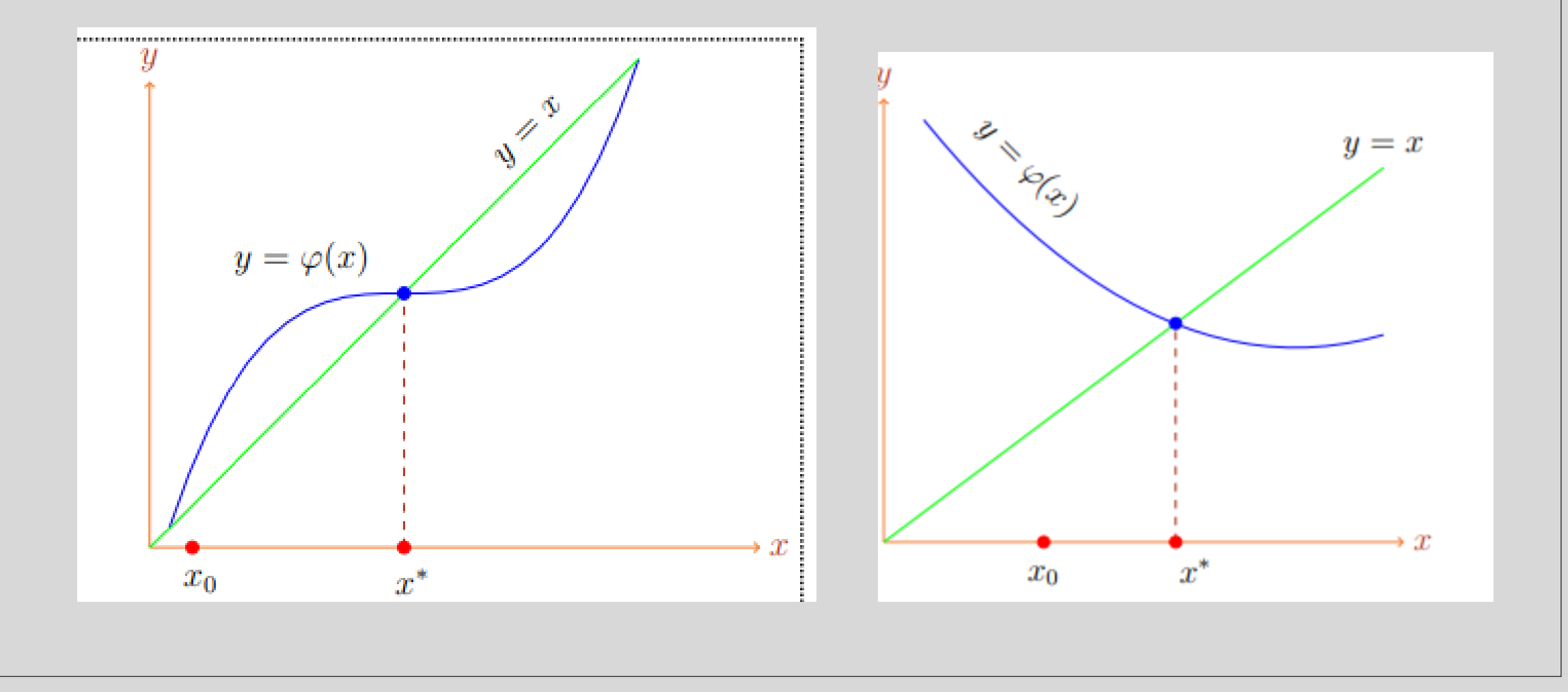

| <i>Methoda aproximat</i>                                 | <i>arcsive</i>                                       |                                                |
|----------------------------------------------------------|------------------------------------------------------|------------------------------------------------|
| $f(x) \equiv x^3 - x - 1 = 0$                            | $r \in (1, 2)$                                       |                                                |
| $x = x^3 - 1$                                            | $\varphi = x^3 - 1$                                  |                                                |
| $\varphi'(x) = 3x^2$                                     | $\varphi'(x) \ge 3$ , $\varphi(x) = \sqrt[3]{x + 1}$ |                                                |
| $x = \sqrt[3]{x + 1}$                                    | $\varphi(x) = \sqrt[3]{x + 1}$                       | $\varphi'(x) = \frac{1}{3\sqrt[3]{(x + 1)^2}}$ |
| $0 < \varphi'(x) < \frac{1}{3\sqrt[3]{4}} < \frac{1}{4}$ |                                                      |                                                |

# *Criterii de oprire în metodele iterative*

Fie funcția *f*(*x*) continuă și derivabilă pe intervalul [*a, b*] și fie  $m=\min |f'(x)| > 0$ ,  $x \in (a, b)$ . Avem

$$
|x_k - r| \le \frac{|f(x_k)|}{m}
$$

Dacă  $|f'(r)|$  este mic, atunci  $|f(x_k)|/m$  este mare și perturbații slabe în  $x_k$  pot produce perturbații mari în rădăcină; în acest caz se spune că problema determinării lui *r* este *rău condiționată*.

Dacă dorim să determinăm rădăcina *r* cu eroarea prescrisă  $\varepsilon$  > 0 am putea opri iterațiile de îndată ce

 $|f(x_k)| < \varepsilon m$ ,

ceea ce presupune cunoașterea majorantei *m* a derivatei *f'*(*x*).

# *Criterii de oprire în metodele iterative*

În practică, putem folosi următorul criteriu de stopare. Fie

 $|f(x_{k+1})| < \varepsilon_1$ 

unde  $\epsilon_1$ >0 și este suficient de mic; de exemplu

$$
\varepsilon_1=\sqrt{\varepsilon_M}
$$

Putem accepta  $x_{k+1}$  ca rădăcină aproximativă, dacă  $|x_{k+1}-x_k| < \varepsilon_2$ 

Aici  $\varepsilon_2$ >0 și se alege astfel încât  $\varepsilon_2 \ge \varepsilon_1$ 

*Cel mai des este utilizat în calitate de criteriu de oprire a algoritmului este cel care verifică doar inegalitatea*  $|x_{k+1}-x_k| < \varepsilon_2$  *cu*  $\varepsilon_2 > 0$  *și suficient de mic* 

#### *Metoda lui Newton (tangentei)*

Fie ecuația algebrică sau transcendentă *f(x)*=0 care admite o singură rădăcină reală *r* în intervalul [*a,b*] Să presupunem în plus că derivatele  $f'(x)$  și  $f''(x)$  păstrează un semn constant pe intervalul [a, b].

Ecuația tangentei în punctul  $A_0(x_0, f(x_0))$ :

$$
y = f(x_0) + f'(x_0) \times (x - x_0)
$$

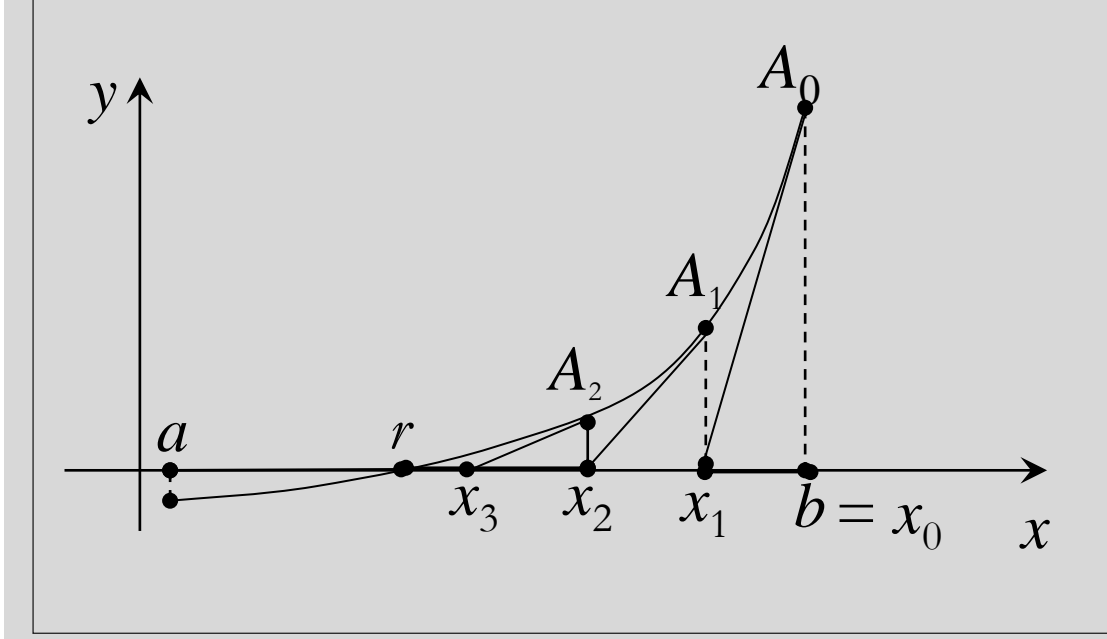

$$
Lu\hat{a}nd \ y = 0, x = x_1, \text{obfinem}
$$

$$
x_1 = x_0 - \frac{f(x_0)}{f'(x_0)}
$$

Procedeul se va repeta în mod asemănător. Se obține metoda tangentelor definită de următoarea formulă de iterare:

$$
x_{k+1} = x_k - \frac{f(x_k)}{f'(x_k)}
$$
  

$$
k=0, 1, 2, ...
$$

#### *Eroarea metodei lui Newton*

Eroarea este estimată de relația :

$$
|x_{k+1} - r| \le \frac{M_2}{2m} \cdot |x_k - r|^2
$$

unde

$$
M_2 = \max_{[a,b]} |f''(x)| \qquad m = \min_{[a,b]} |f'(x)|
$$

In cazul rădăcinilor simple  $(f'(r)\neq 0)$  metoda lui Newton are gradul doi de convergență *(convergența pătratică*). 2 1

Metoda lui Newton este un caz particular al metodei aproximațiilor succesive cu funcția:

 $\varphi(x)=x-f(x)/f'(x)$ 

#### *Eroarea metodei lui Newton*

Dacă *r* este o rădăcină multiplă, atunci convergența șirului {*x<sup>k</sup>* } este liniară

*Exemplu***.** Fie dată ecuația *x* <sup>2</sup>=0 cu rădăcina dublă *r*=0. Potrivit metodei lui Newton putem scrie:

$$
x_{k+1} = x_k - \frac{x_k^2}{2x_k} = \frac{1}{2} x_k.
$$

Dacă 
$$
r
$$
 este o rădăcină multiplă de gradu  
\n $p$ , adică

$$
f'(r)=f''(r)=\ldots=f^{(p-1)}(r)=0, f^{(p)}(r)\neq 0,
$$

2 1

se recomandă de a efectua calculele conform formulei de iterare:

$$
x_{k+1} = x_k - p \frac{f(x_k)}{f'(x_k)}
$$

$$
|x_{k+1}-r| = \frac{1}{2} |x_k - r|
$$

#### **Probleme în alegerea punctului de start**

O dificultate în aplicarea metodei lui Newton (și în general a unei metode iterative) o reprezintă alegerea aproximației inițiale *x*0.

*Exemplu*. În cazul ecuației *x* <sup>3</sup>–*x*=0 zona de convergență a rădăcinii *r*=0 este intervalul deschis (- 5 5  $\frac{\sqrt{5}}{5}$ 5 ).

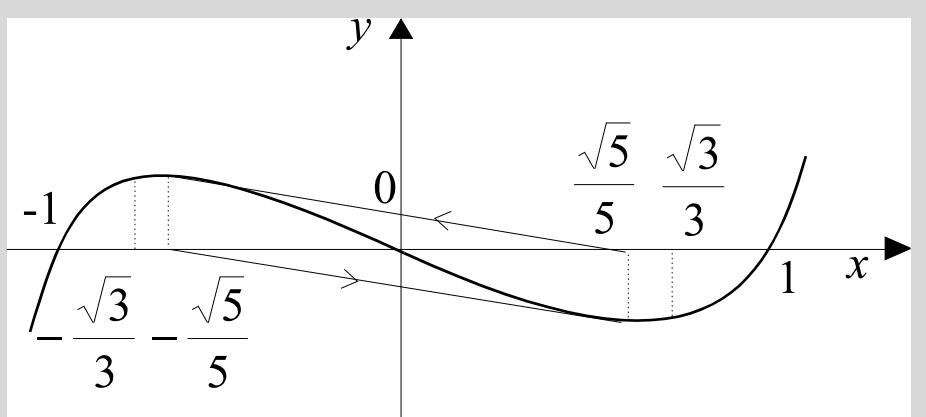

Pentru  $x_0 = \pm \frac{\sqrt{5}}{5}$  $\frac{\sqrt{5}}{5}$  vom avea  $x_1 = -x_0$ ,  $x_2 = -x_1 = x_0$ ,  $x_3 = -x_2 = -x_0$ , ..., un șir care "ciclează". Dacă  $x_0 = \pm \frac{\sqrt{3}}{3}$ , atunci  $f'(x_0) = 0$  și tangenta la curba dată în aceste puncte este paralelă cu axa Ox. Alegând aproximația inițială  $x_0 < -\frac{\sqrt{3}}{3}$ <sup> $\frac{3}{3}$ </sup> șirul iterativ  $\{x_k\}$  tinde către rădăcina *r*=–1. Dacă alegem  $x_0 > \frac{\sqrt{3}}{3}$ 3 se asigură convergența către rădăcina *r*=1.

#### **Probleme în alegerea punctului de start**

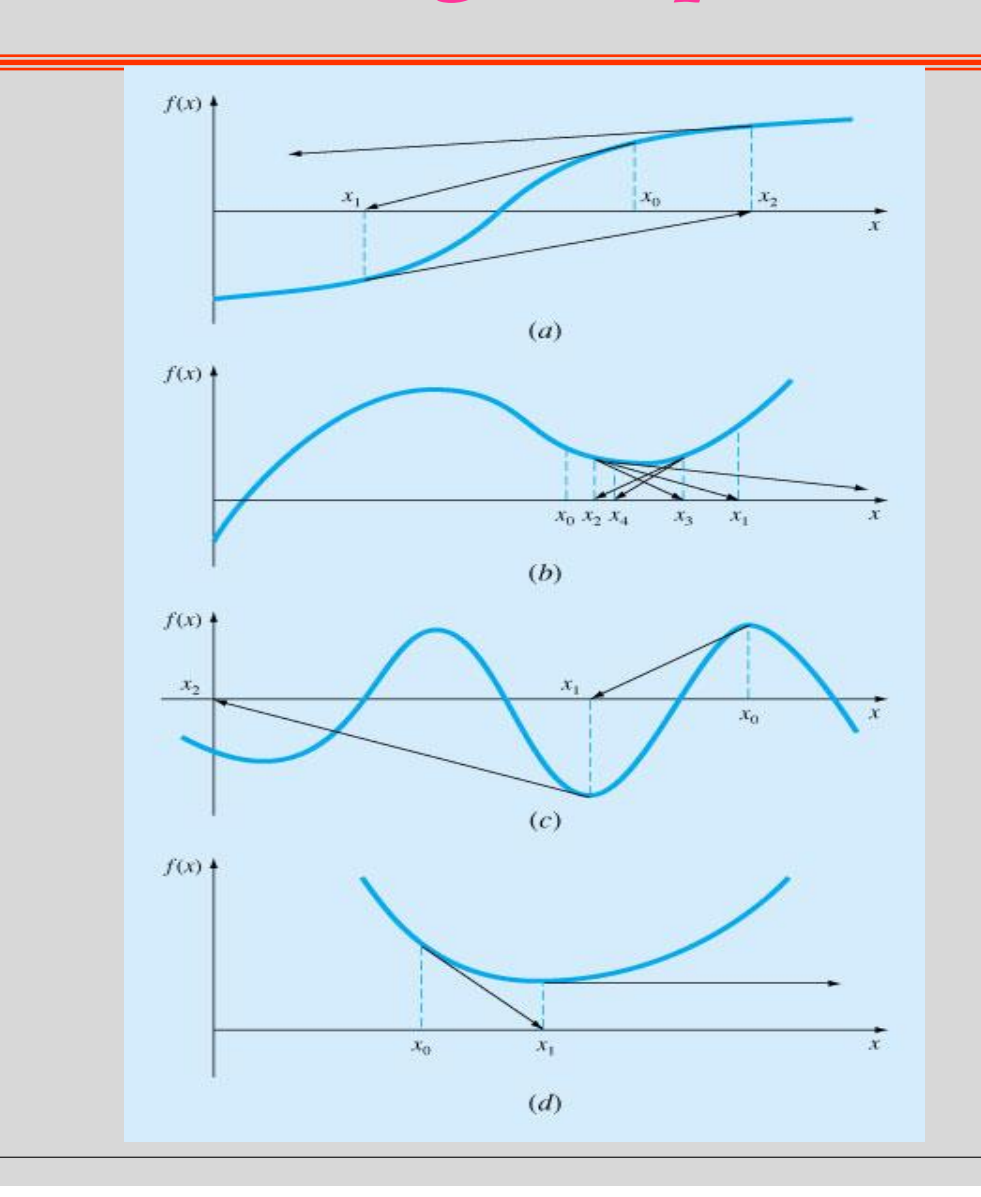

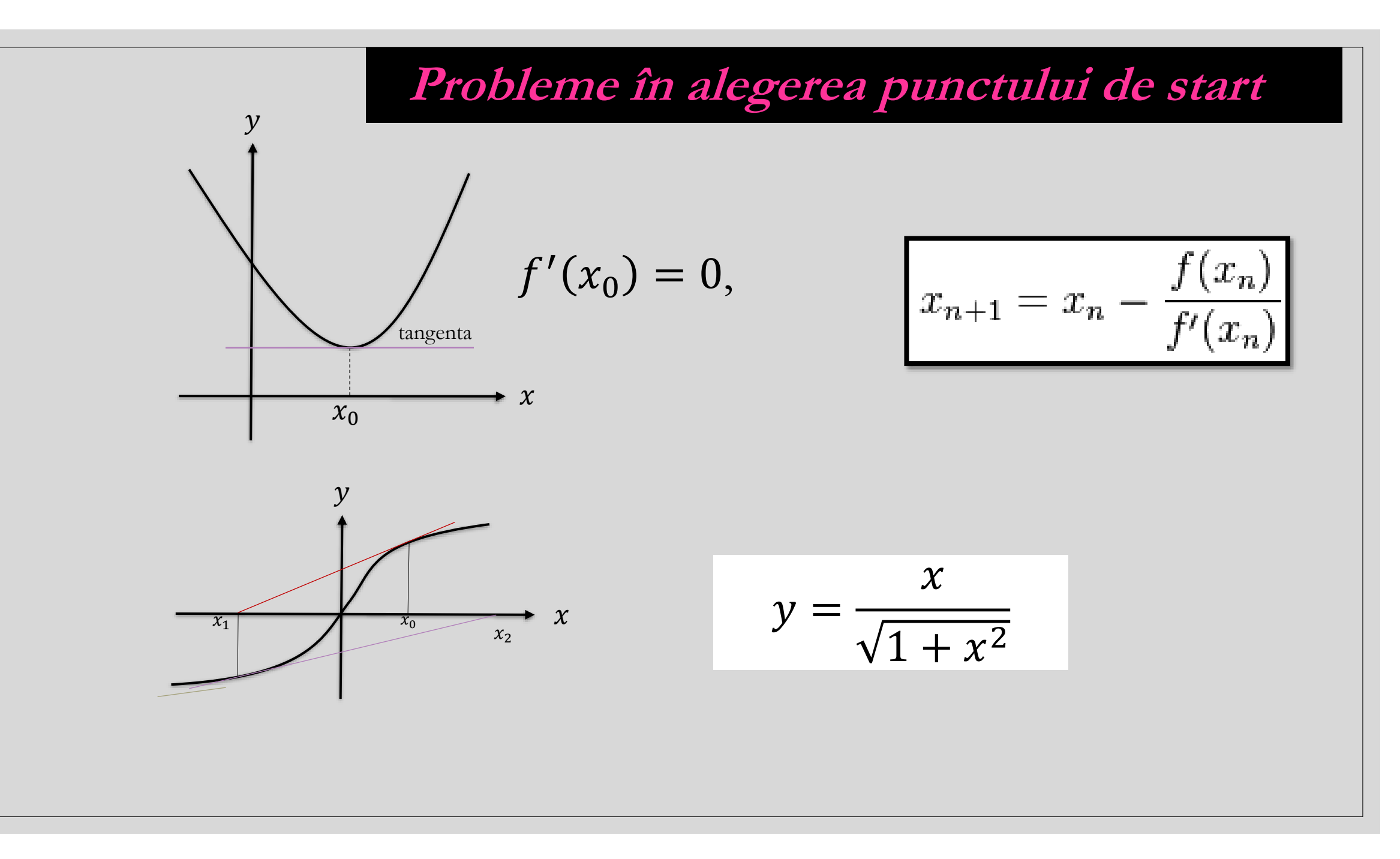

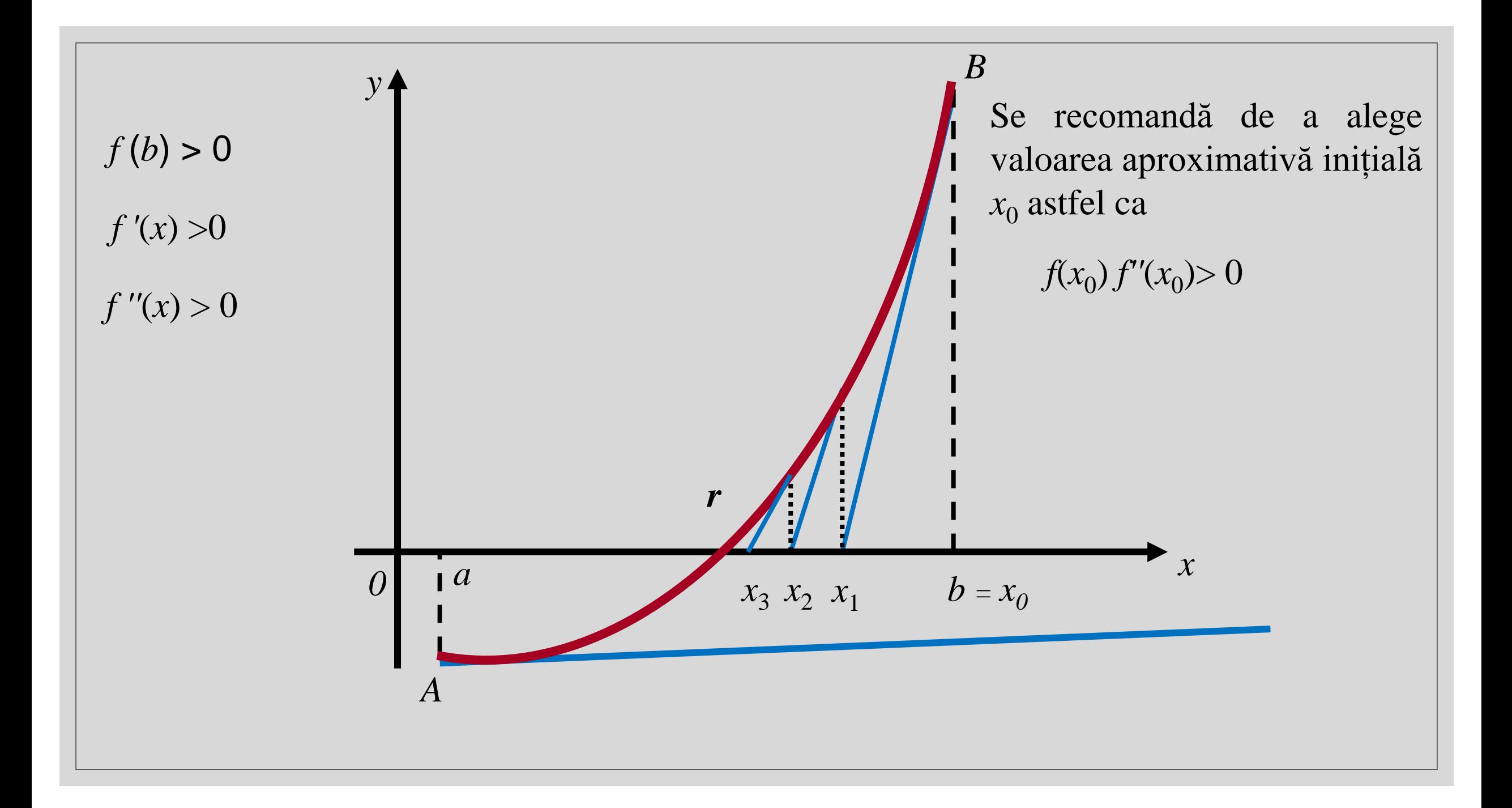

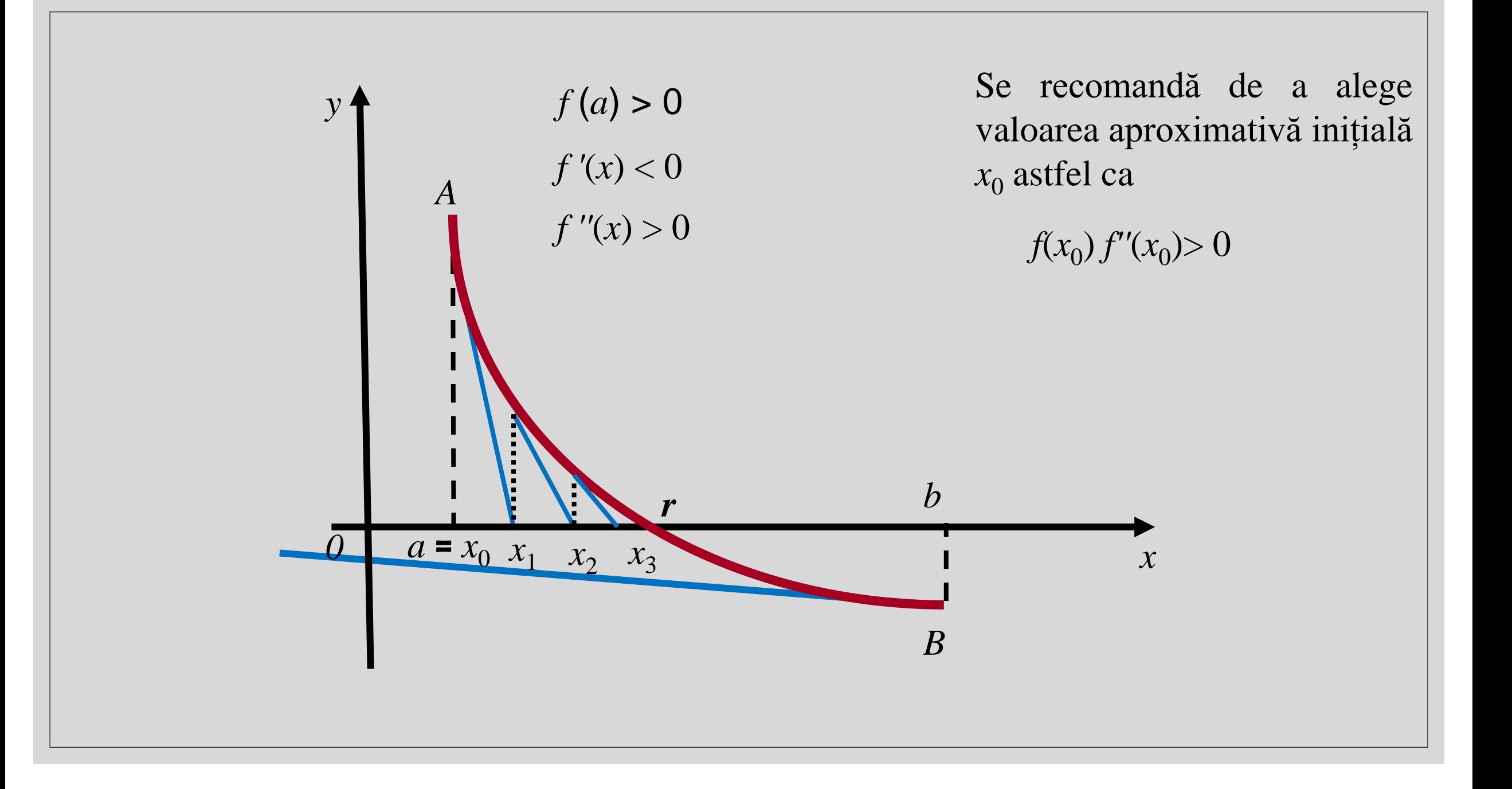

#### *Avantajul metodei Newton*

*Avantajul metodei Newton* **-** convergența sa rapidă. Dacă este îndeplinită condiția: *f* '' (*x*) (a doua derivată) păstrează semnul și în același timp *f* (*x*) și *f* '' (*x*) au același semn, atunci procesul converge astfel încât la fiecare iterație numărul cifrelor semnificative corecte se dublează.

$$
\begin{aligned} \text{Dacă } |x_k - r| &\le 10^{-k} \text{ atunci },\\ |x_{k+1} - r| &\le C \times 10^{-2k} \\ 0 &\le C < \infty \end{aligned}
$$

#### *Avantajul metodei Newton*

### *Exemplu.* Calculul rădăcinii pătrate

$$
\sqrt{2} \Rightarrow x^2 - 2 = 0 \; .
$$

$$
f'(x) = 2x
$$
  
\n
$$
x_{k+1} = x_k - \frac{x_k^2 - 2}{2x_k} = \frac{1}{2} \left( x_k + \frac{2}{x_k} \right)
$$
  
\n
$$
x_0 = 1
$$
  
\n
$$
x_1 = \frac{1}{2} \left( 1 + \frac{2}{1} \right) = \frac{3}{2} = 1.5000000000
$$
  
\n
$$
x_2 = \frac{1}{2} \left( \frac{3}{2} + \frac{4}{3} \right) = \frac{17}{12} \approx 1.41666666667
$$

 $\sqrt{2}$  = 1.4142135623730950488016887242097

$$
x_3 = \frac{1}{2} \left( \frac{17}{12} + \frac{24}{17} \right) = \frac{577}{408} \approx 1.414215686
$$
  
\n
$$
x_4 = 1.4142135623746
$$
  
\n
$$
x_5 = 1.4142135623730950488016896
$$
  
\n
$$
x_6 = 1.4142135623730950488016887242097
$$

### **Metoda secantei**

Metoda secantei se deduce din metoda lui Newton, înlocuind derivata

$$
f'(x_k) \approx \frac{f(x_k) - f(x_{k-1})}{x_k - x_{k-1}} \qquad k=1, 2, \dots
$$
\n
$$
x_{k+1} = x_k - \frac{f(x_k)(x_k - x_{k-1})}{f(x_k) - f(x_{k-1})}
$$
\n
$$
\text{Valoarea } x_{k+1} \text{ este abscisa punctului de intersecție}
$$
\ndintre secanta\n
$$
\frac{x - x_k}{x_{k-1} - x_k} = \frac{y - f(x_k)}{f(x_{k-1}) - f(x_k)} \qquad 0
$$
\ncare trece prin punctele  $(x_{k-1}, f(x_{k-1}))$  și  $(x_k, f(x_k))$  și  $Ox$ 

### **Metoda secantei**

Eroarea este estimată de relația :

$$
|x_{k+1} - r| \le C |x_k - r|^{\beta} \qquad \beta = \frac{1}{2} (\sqrt{5} + 1) \approx 1.628037 \dots,
$$

In metoda lui Newton  $\beta = 2$ 

Metoda lui Newton reclamă necesitatea evaluării funcției și a derivatei sale, iar metoda secantei necesită numai calculul funcției.

Un criteriu de oprire a algoritmului este verificarea inegalităților:

$$
|f(x_{k+1})| < \varepsilon_1, \quad |x_{k+1} - x_k| < \varepsilon_2, \quad \varepsilon_1 \ge \varepsilon_2 > 0.
$$

Pentru startul iterațiilor în metoda secantei sunt necesare două aproximații inițiale  $x_0$  și  $x_1$ 

### **Concluzii**

*Rezolvarea numerică a unei probleme nu este o chestiune simplă, adică nu este suficient să facem niște calcule pentru a ajunge la soluția problemei. Mai este necesar de a studia și de a face aprecieri, privind* 

*condiționarea problemei și stabilitatea numerică a algoritmilor de calcul.*.

# ÎNTREBĂRI!

Lorem ipsum dolor sit amet, consectetuer adipiscing elit. Maecenas porttitor congue massa.